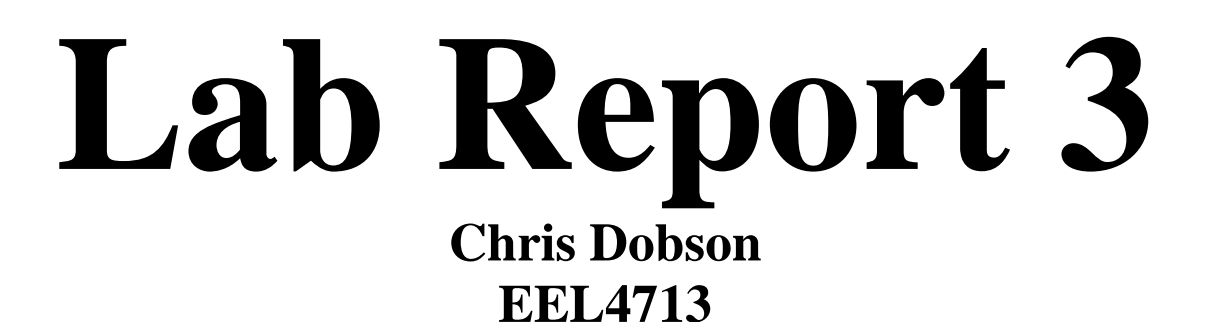

## **Introduction**

The main purpose of this lab was to design several different components that will be used later in the course. A 32 bit adder was designed for use in the ALU and perhaps other locations. The 32 bit ALU was designed with 8 different functions. The ALU control logic to interpret the instructions and the function field to direct the ALU was designed. Finally, a 32 bit register file with 32 different registers was designed for the general purpose registers.

# **Design and Testing**

### **32 Bit Adder**

Two 32 bit inputs (in0 and in1) are continuously added together with the result output to at 32 bit port (O). There is no carry or overflow flag, so more was needed in the adder used in the ALU.

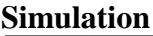

| <b>SALE</b>                         | Msgs              |                                                                                                    |                                  |                             |            |                                         |                          |                              |                                            |
|-------------------------------------|-------------------|----------------------------------------------------------------------------------------------------|----------------------------------|-----------------------------|------------|-----------------------------------------|--------------------------|------------------------------|--------------------------------------------|
| Signed<br>$\sim$ in 0.              | $-2147483648$     |                                                                                                    |                                  |                             |            |                                         |                          |                              |                                            |
| <b>TELEVISION</b>                   |                   |                                                                                                    | 3257                             | 1-5000                      | $-5247$    | 2147483647                              |                          |                              | 2147483648                                 |
| $\frac{1}{2}$ in:<br><b>RA</b>      | 2147483648        |                                                                                                    | 12571                            | 16327                       | 12324      | 12147483647                             | Ŀт                       |                              | 1-2147483648                               |
| $H - \rightarrow$ sum<br>- Unsigned |                   |                                                                                                    | 15328                            | 11327                       | 1.2923     | $\Box$ E2                               | $\overline{\phantom{1}}$ | i alim                       | $\Box$ lio                                 |
| $\rightarrow$ in0                   | 2147483648        |                                                                                                    | 13257                            | 4294962296                  | 4294962049 | 12147483647                             | 4294967295               |                              | 12147483648                                |
| $\rightarrow$ int                   | 2147483648        |                                                                                                    | 2571                             | 4294960969                  | 2324       | 2147483647                              | (4294967295              |                              | 2147483648                                 |
| $\blacksquare$ sum                  |                   |                                                                                                    | 5828                             | 14294955969                 | 4294964373 | 14294967294                             | 14294967294              | l Y To                       | $\Box$ lo                                  |
| $-$ Hex                             |                   |                                                                                                    |                                  |                             |            |                                         |                          |                              |                                            |
| $\rightarrow$ in0                   | 80000000          | 00000000                                                                                            | 100000CB9                        | <b>FFFFEC78</b>             | FFFFEB81   | <b><i><u>ЛЕБЕРЕР</u></i></b>            | <b>FFFFFFFFF</b>         | 00000000                     | 30000000                                   |
| $\rightarrow$ in 1                  | 80000000          | 00000000                                                                                            | 100000A0B                        | EFFFE749                    | 100000914  | <b>WEEFFER</b>                          | <b>GENEERS</b>           | 00000000                     | 30000000                                   |
| $\blacksquare$ sum                  | 00000000          | 00000000                                                                                            | 000016C4                         | <b>FFFFD3C1</b>             | FFFFF495   | o) annonc                               | <b>WEFFEEFER</b>         | 1 00000000                   | 100000000                                  |
|                                     |                   | ana<br>expected zero.                                                                               | ed no<br>ca<br>cary or overflow. | a <sup>2</sup> 's<br>number |            | umbers<br>zernov<br>an invalid<br>nswer | ntare.<br>isn't          | ero are<br>zero and<br>efore | vo m<br>and move<br>$\cot 0$ .<br>n an ans |
| <b>Now</b>                          | 800000 ps         | 100000 ps<br>300000 ps<br>200000 ps<br>400000 ps<br>500000 ps<br>600000 ps<br>700000 ps<br>800000 p |                                  |                             |            |                                         |                          |                              |                                            |
| <b>Carl Cursor 1</b>                | $0.00 \text{ ns}$ |                                                                                                    |                                  |                             |            |                                         |                          |                              |                                            |

This simulation tests several different possible input combinations, as specified in the lab documents.

#### **ALU**

The ALU performs one of 8 different math functions on two 32 bit inputs depending on a select signal. There is a single 32 bit output as well as 4 different output flags. C is the carry out, Z is the zero flag, S is the negative flag, and V is the overflow flag.

#### **Simulation**

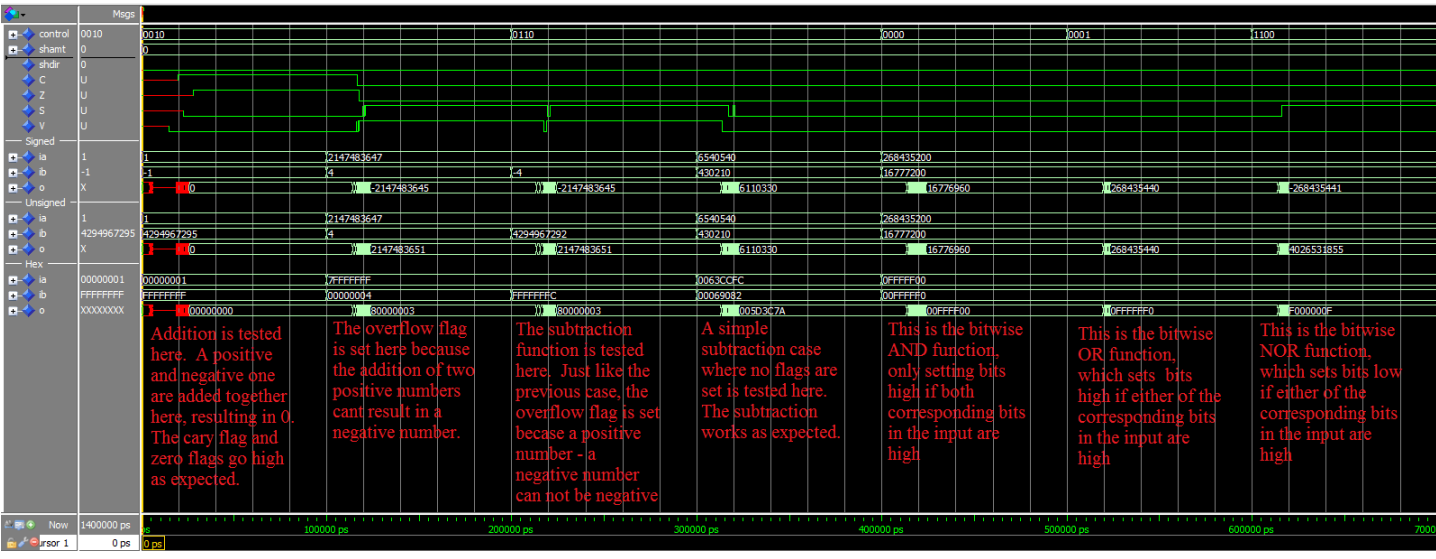

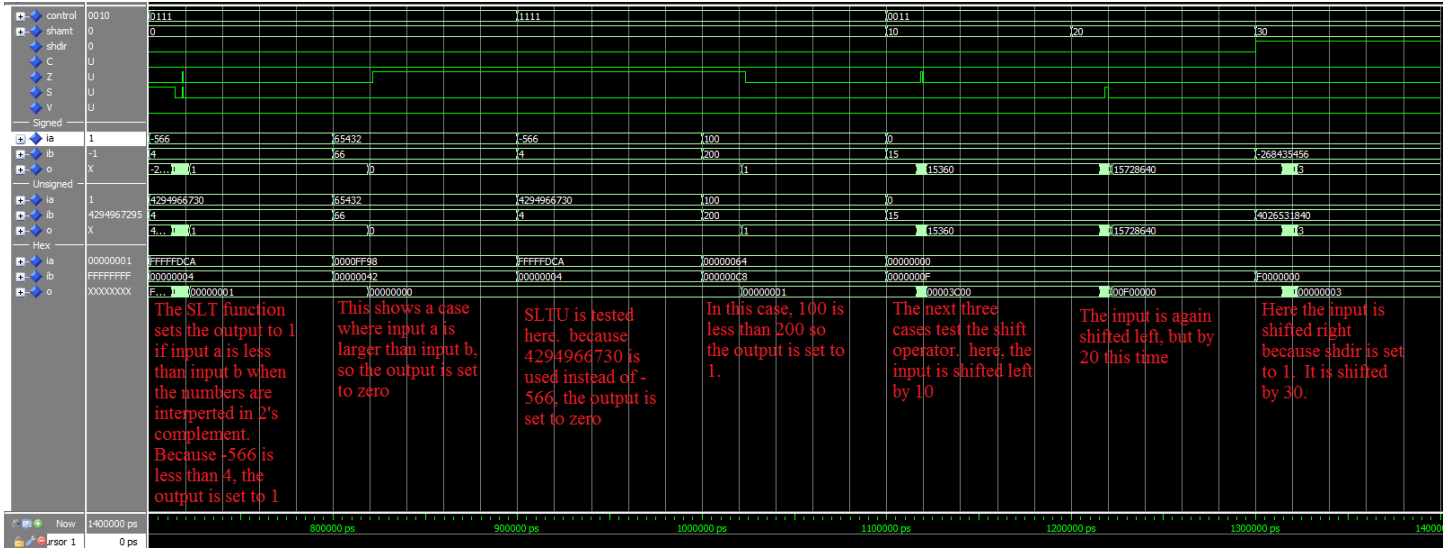

Each of the ALU's 8 different functions are tested here, with all of them operating as expected.

### **ALU Control**

The ALU control is in charge of decide which function the ALU need to implement depending on the instructions received from the main control logic as well as the function field. The control was just mapped out to the following truth table and implemented with logic equations. The 3 bit ALUop and the 6 bit funct field are inputs and the control is outputted to the ALU.

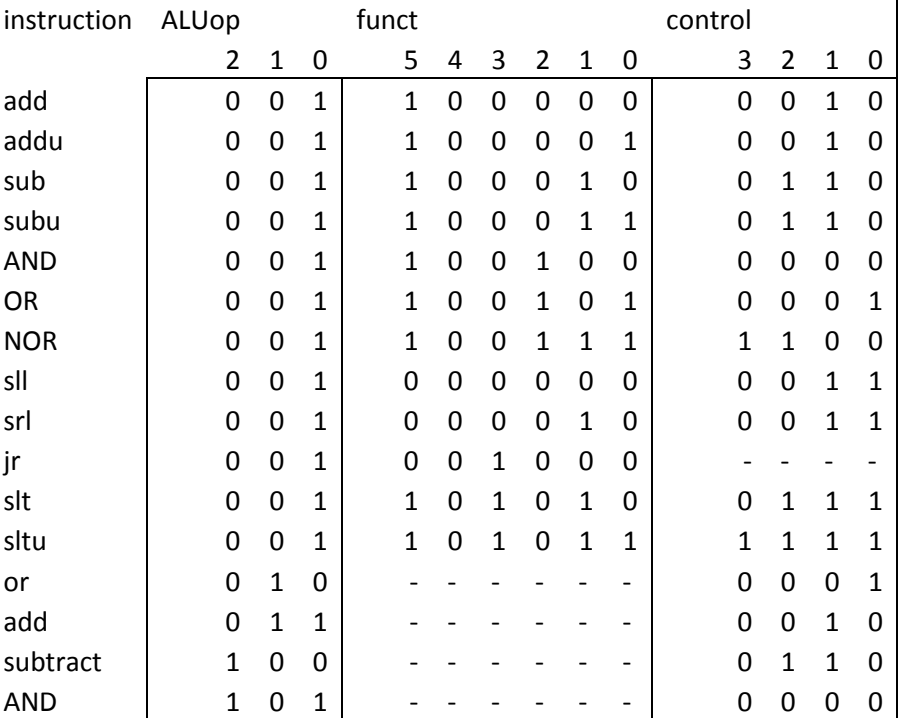

#### **Simulation**

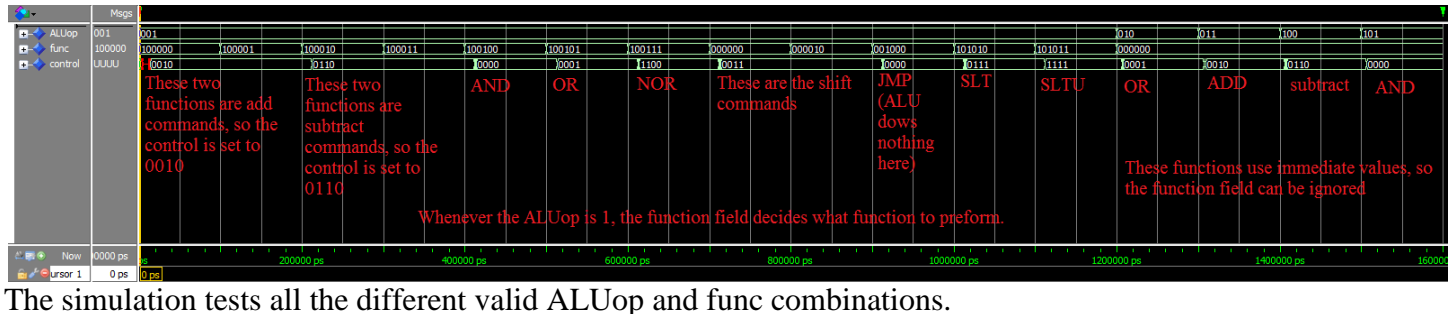

#### **Register File**

The register file is in charge of storing and returning the values of all the registers. The r0 register cannot be written to and a read of it always returns 0.

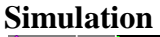

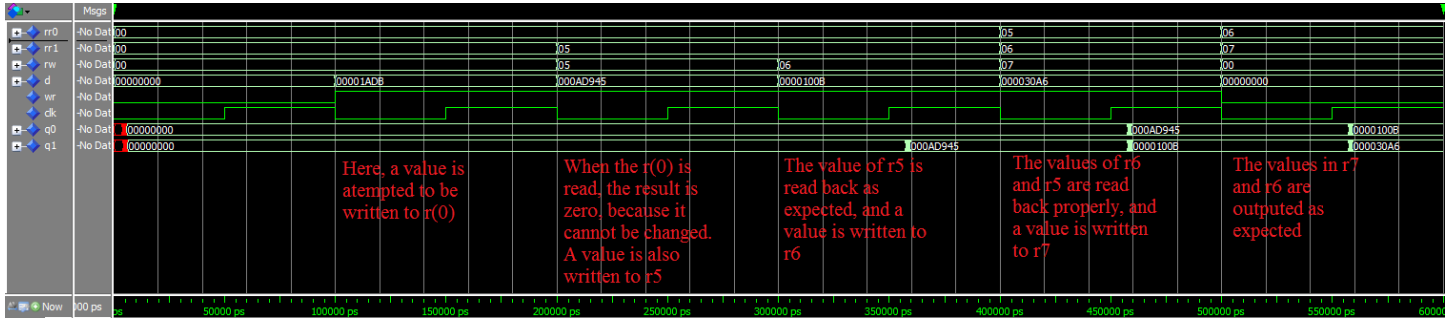

This simulation first attempts to write a value to r0, but the write doesn't go through. It then writes and reads back three other registers.

## **Text Book Questions (non-revised 4th edition)**

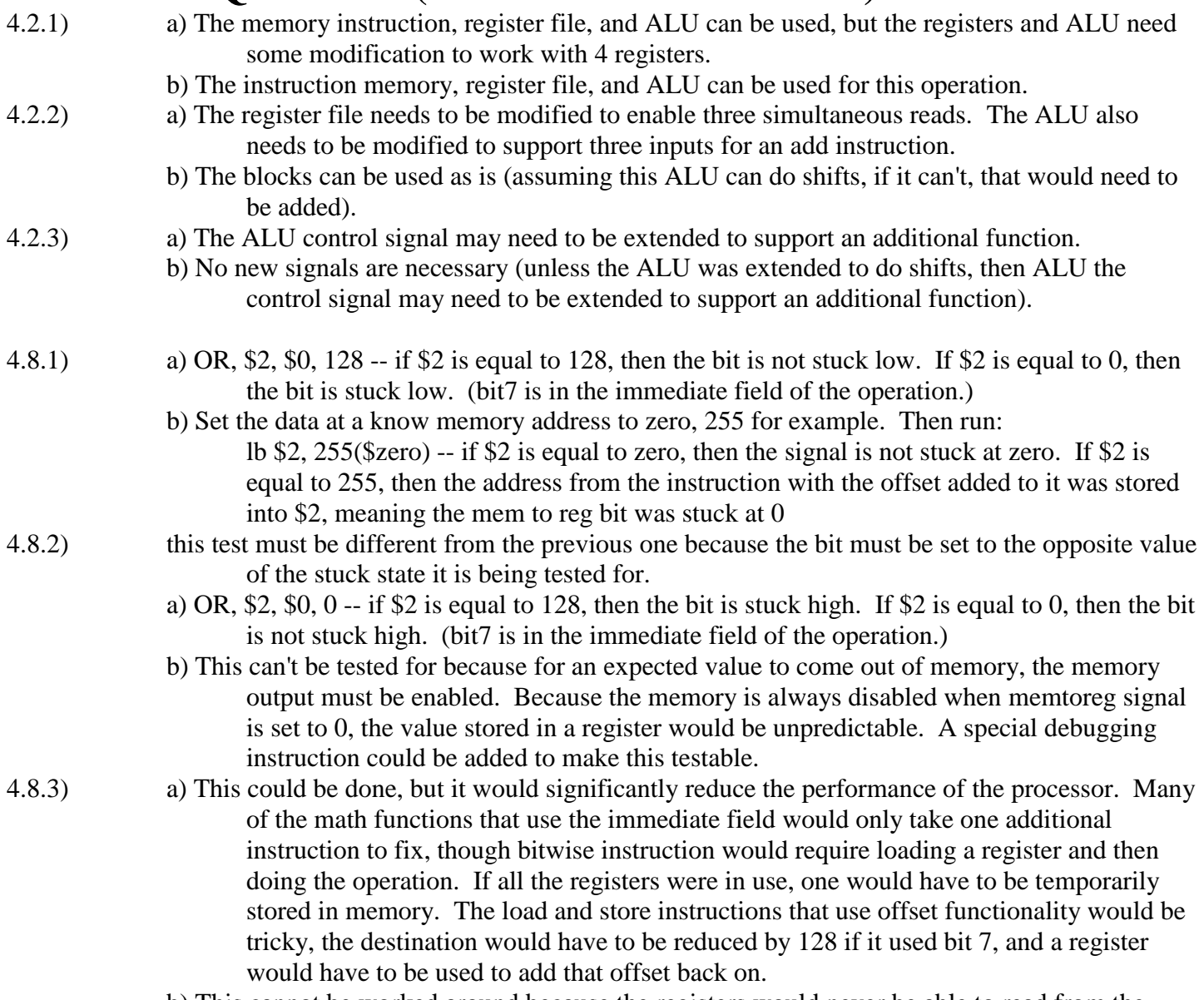

b) This cannot be worked around because the registers would never be able to read from the ALU, preventing any of the math functions from working.

### **Bug Spim**

The "lui" command was found to be defective. Instead of loading the most significant 16 bits, it loads the least significant. The code used to find this is below. A bad address error was generated on the second line, and the register was manually checked and found to be wrong.

lui \$2, 0x1000 sw \$3, 0(\$2)

The "sh" command was found to only store 8 bits opposed to 16. The following code revealed the error when the registers were analyzed after the program was run. When 255 was spotted in \$16 instead of -1, that appropriate memory address was scanned and found to hold the wrong data.

addi \$2, \$zero, -1 sw \$2, 0(\$3) #3 was set to 0x1000 0000 sh \$2, 4(\$3) sb \$2, 8(\$3) lw \$15, 0(\$3) lh \$16, 4(\$3) lb \$15, 8(\$3)

It was found that "beq" actually branches when the its two registers are not equal, and does not branch when its two registers are equal. The code that found the error is below. After the code was run, \$4 was checked and found to be 1 instead of 0.

addi \$2, \$zero, 55 addi \$3, \$zero, 55 add \$4, \$zero, \$zero beq \$2, \$3, BEQ\_TEST addi \$4, \$zero, 1 BEQ\_TEST

It was found that "jal" does not set \$31 to the proper return address. It operates just like a regular jump instruction. The error was found in the following code when \$31 was found to be zero.

add \$4, \$zero, \$zero jal JAL\_TEST addi \$4, \$zero, 1 JAL\_TEST

The ALU bug was not found. All of the core instructions were tested one at a time with multiple different inputs by one and compared to spim. Overflows and sign changes were tested whenever applicable as well, but the error was unseen.